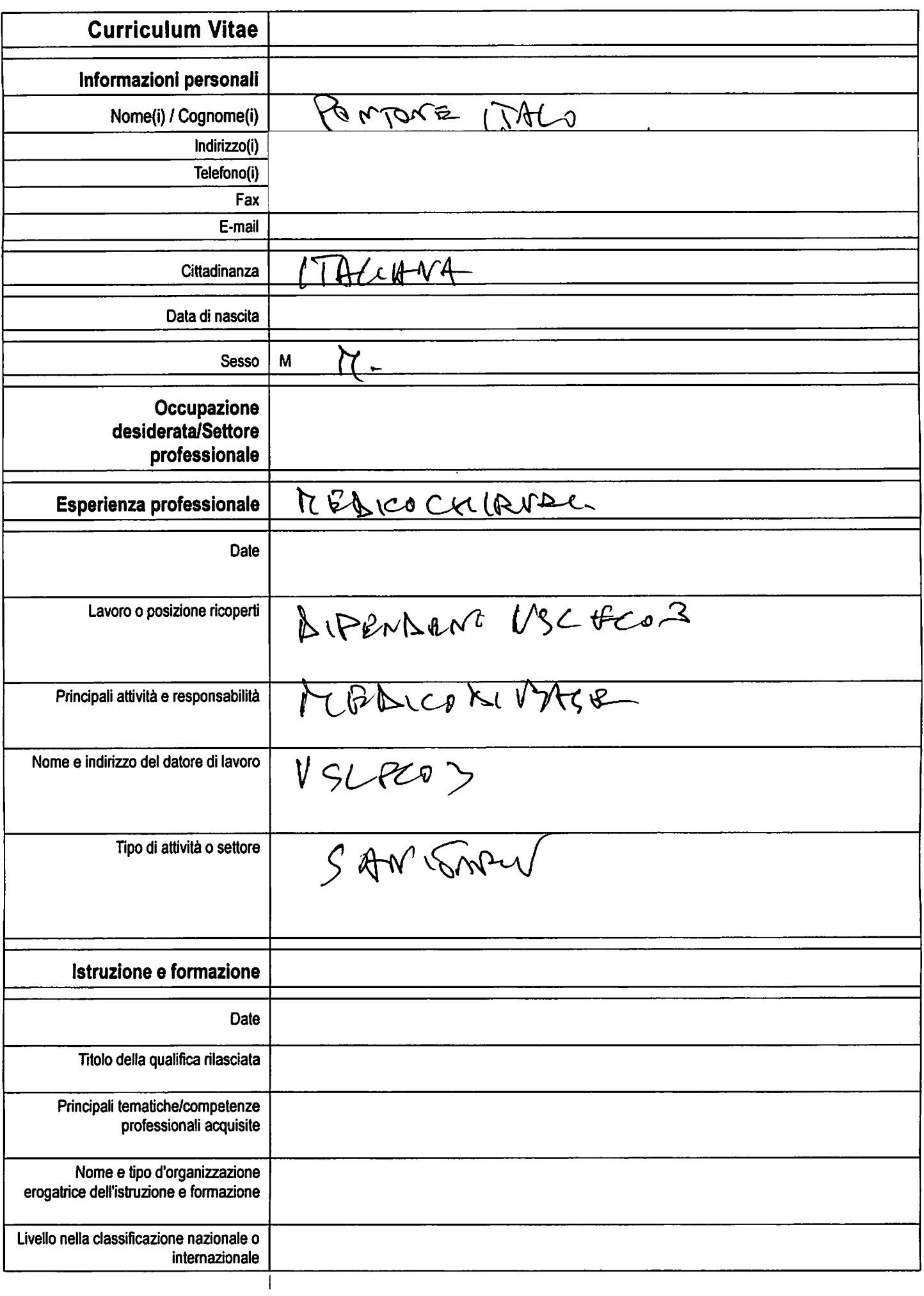

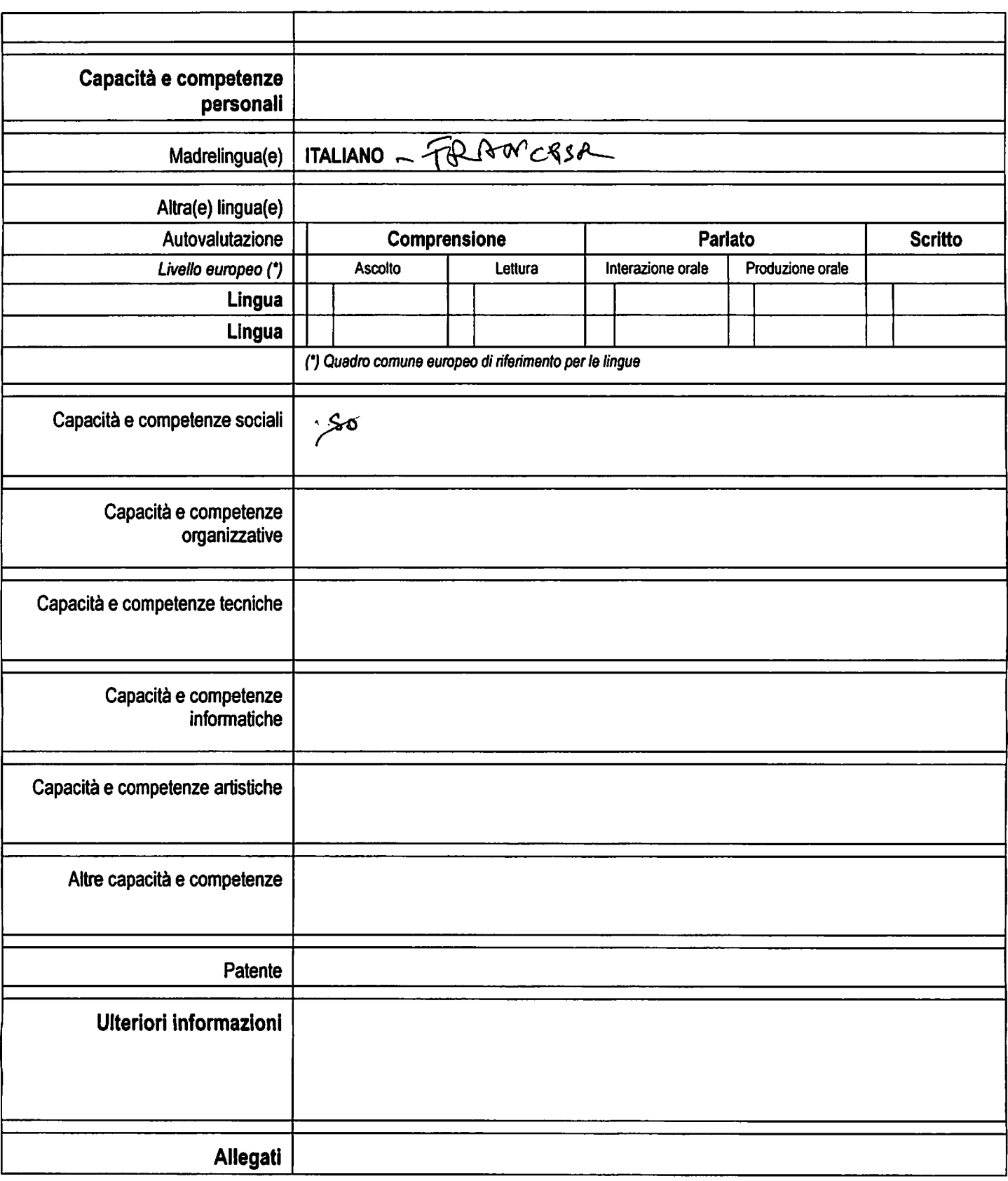

Autorizzo il trattamento dei miei dati personali ai sensi del Decreto Legislativo 30 giugno 2003, n. 196<br>"Codjce-in materia di protezione dei dati personali". (facoltativo, v. istruzioni)

Firma